# **NUNI** SCI

# Slovníky <sup>2</sup>

Kryštof Mrózek (445429@mail.muni.cz) Kristína Tomanková (kristinatomankova@mail.muni.cz) Radoslav Brunovský (rbrunovsky@mail.muni.cz)

1F1420 – Slovníky

#### **Opakovanie**

̶Slovník je dátová štruktúra, do ktorej ukladáme hodnoty pomocou kľúčov

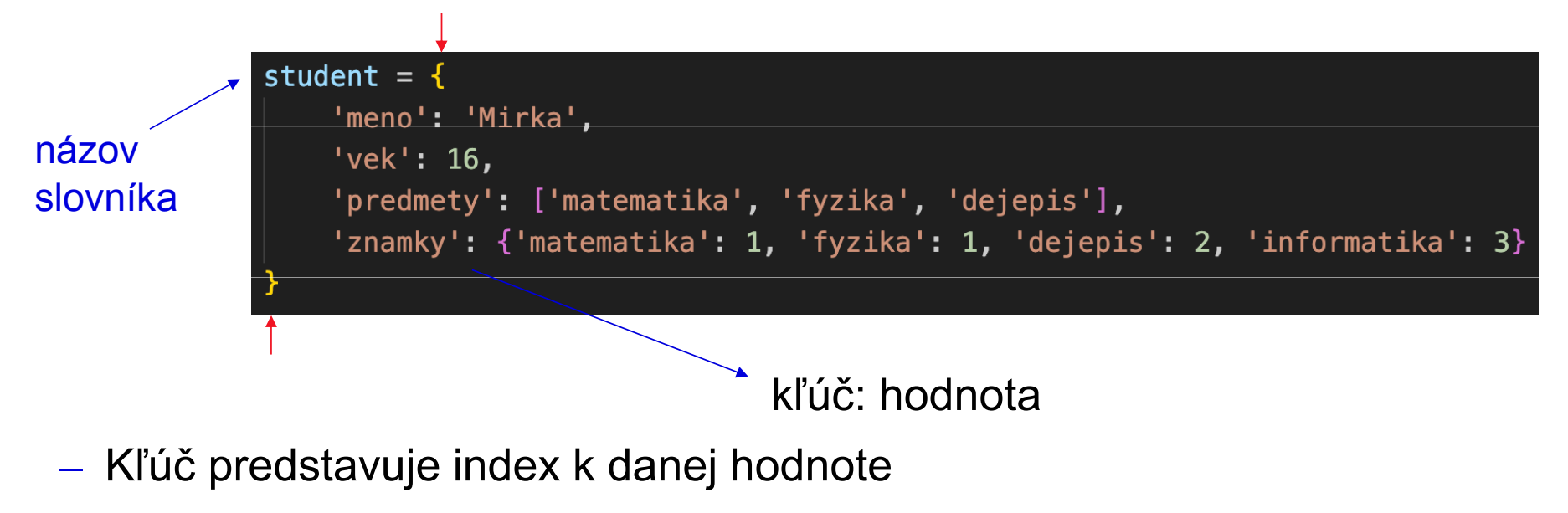

# Operácie so slovníkmi

 $-$  Pridanie novej položky:

slovnik[novy\_kluc] = nova\_hodnota

Odstránenie položky:

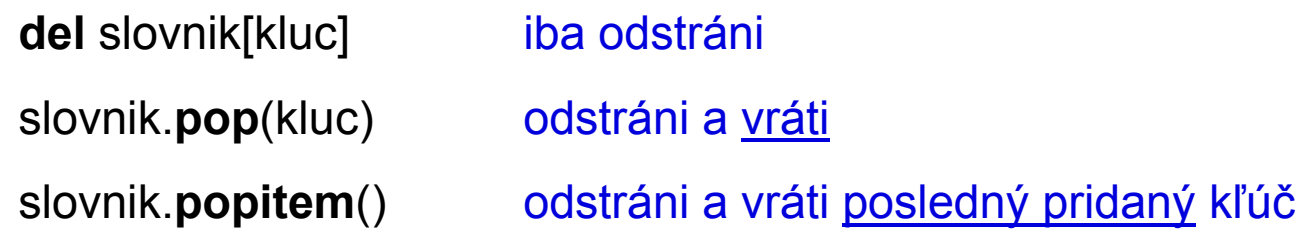

̶ Zmena hodnoty u existujúceho kľúča:

slovnik[kluc] = nova\_hodnota

̶Znova si vezmite slovník zo súboru "Dict\_index.py". Z tohto slovníku odstráňte predmety a uložte ich do premennej p, prepíšte vek študentky na 18 a odstráňte známky.

̶Znova si vezmite slovník zo súboru "Dict\_index.py". Z tohto slovníku odstráňte predmety a uložte ich do premennej p, prepíšte vek študentky na 18 a odstráňte

známky.

<sup>5</sup> F1420 – Slovníky

```
student = \{'meno': 'Mirka',
        'vek': 16,
        'predmety': ['matematika', 'fyzika', 'dejepis'],
        'znamky': {'matematika': 1, 'fyzika': 1, 'dejepis': 2, 'informatika': 3}
   p = student.pop('predmetry')student ['vek'] = 18del student<sup>'</sup> znamky'<sup>1</sup>
   print(student)
   print(p)\vee 0.0s
{\text{ 'meno': 'Mirka', 'vek': 18}}['matematika', 'fyzika', 'dejepis']
```
IVI U IVI SCI

# Operácie so slovníkmi

̶ Počet kľúčov:

len(slovnik)

- ̶ Získanie hodnoty pod kľúčom:
	- slovnik.get(kluc) —
- ̶ Zlúčenie dvoch slovníkov:

slovnik1.**update**(slovnik2) ————→ <mark>prepis <u>starého</u> slovníka</mark>

slovnik3 = slovnik1 | slovnik2 ———→ <mark>vytvorenie <u>nového</u> slovníka</mark>

̶ Vyprázdnenie slovníka:

slovnik.clear()

6F1420 – Slovníky

Obdobné ako slovnik[kluc], ALE pokiaľ sa tam daný kľúč nenachádza: slovnik[kluc] — error slovnik.get(kluc) - None

MI II N

S C T

̶V študijných materiáloch nájdete súbor 'Dict\_teplota.py'. V tomto súbore sa nachádzajú dva slovníky, ktoré obsahujú teploty v stupňoch Celzia namerané dvoma meteorologickými stanicami v Česku. Tieto dva slovníky spojte do jedného, vyprázdnite nepotrebný slovník/y a následne vypíšte teplotu v Jihlave.

̶V študijných materiáloch nájdete súbor 'Dict\_teplota.py'. V tomto súbore sa nachádzajú dva slovníky, ktoré obsahujú teploty v stupňoch Celzia namerané dvoma meteorologickými stanicami v Česku. Tieto dva slovníky spojte do jedného, vyprázdnite nepotrebný slovník/y a následne vypíšte teplotu v Jihlave.

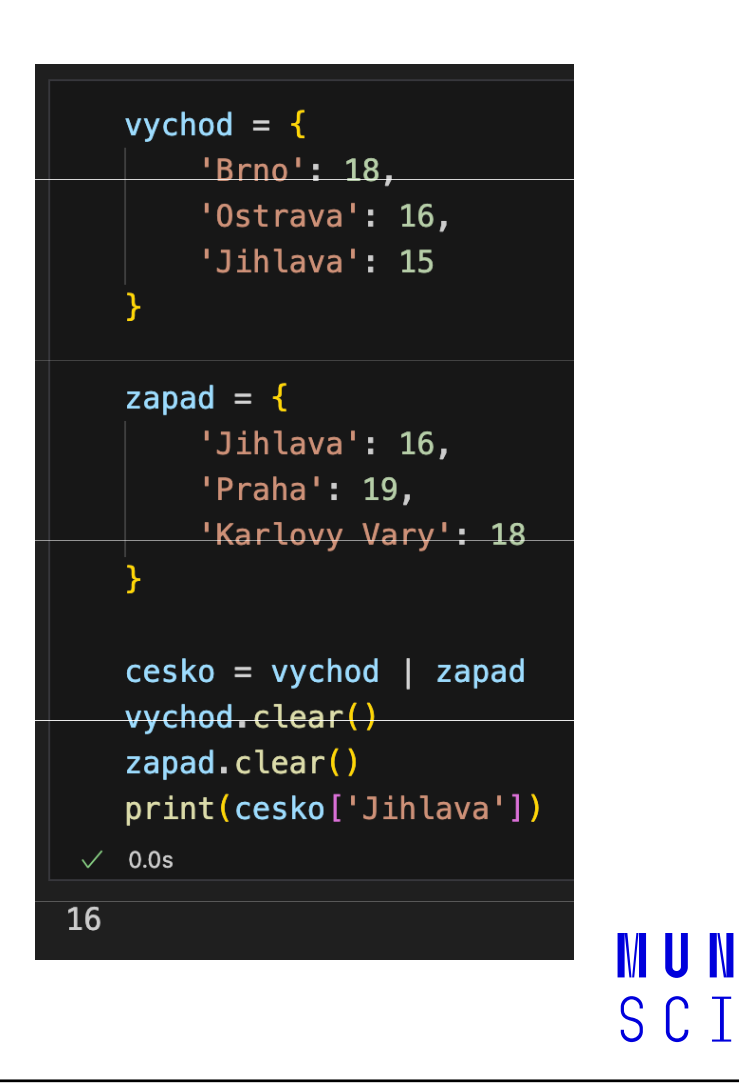

# Logické operácie so slovníkmi

 $-$  Operátor in – overí či sa jeden objekt nachádza v druhom objekte

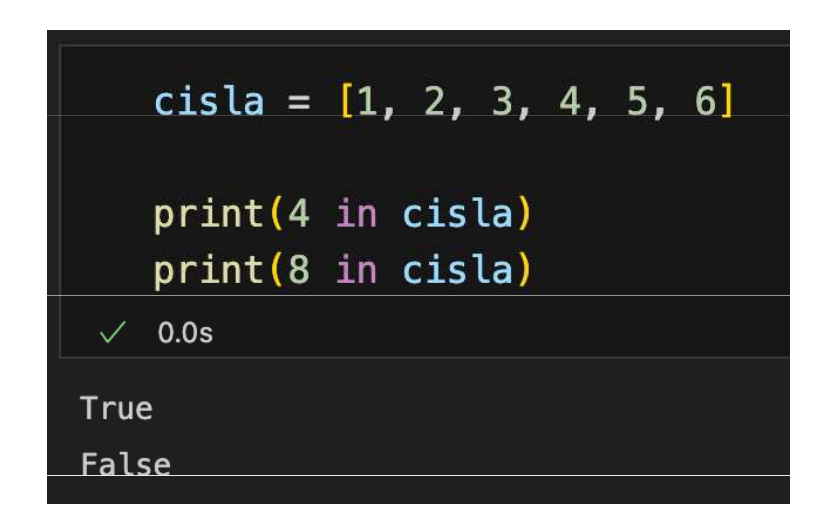

<sup>9</sup> F1420 – Slovníky

MUNI SCI

# Logické operácie so slovníkmi

- $-$  Operátor in – overí či sa jeden objekt nachádza v druhom objekte
- $\mathcal{L}_{\text{max}}$ Vezmeme si znova slovník z "Dict\_index.py" zo študijných materiálov:

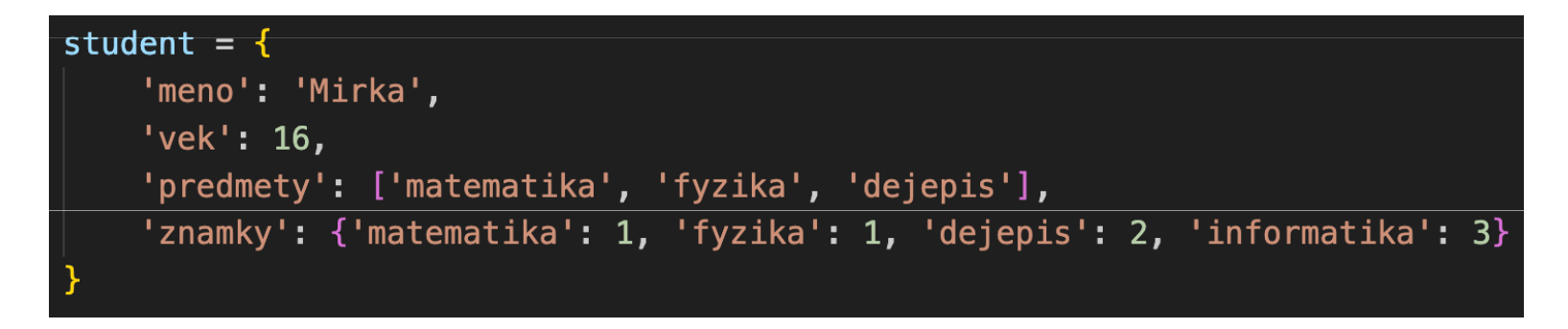

̶Cvičenie: Vyskúšajte si overiť, či sa 'meno', 'Mirka' a 'matematika' nachádzajú v slovníku student.

S C T

#### Logické operácie so slovníkmi

 $-$  Operátor in – v prídpade slovníku overí či sa **kľúč** nachádza v slovníku

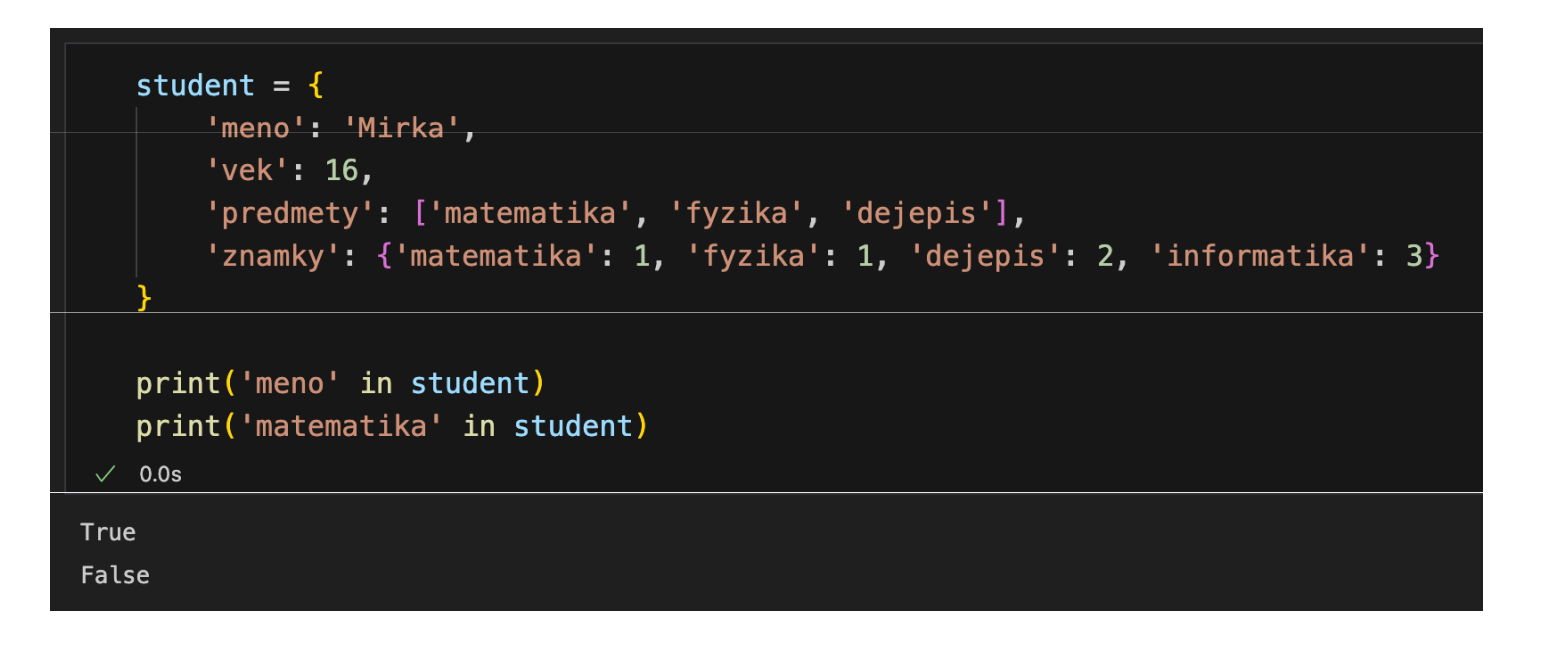

# Prístup k položkám slovníka

 $-$  Metódy na získanie <u>zoznamov</u> jednotlivých položiek slovníka:

slovnik.keys() — zoznam kľúčov slovnik.**values**() —→ zoznam hodnôt

slovnik.items()  $\longrightarrow$  zoznam párov "kľúč + hodnota" (tuples)

̶Cvičenie: Vyskúšajte si tieto metódy na vašom slovníku student a overte, či sa 'Mirka' a 'matematika' nachádza v <u>hodnotách</u> slovníka.

# Iterovanie cez slovníky

̶V prípade iterovania cez slovník python implicitne iteruje cez jeho kľúče:

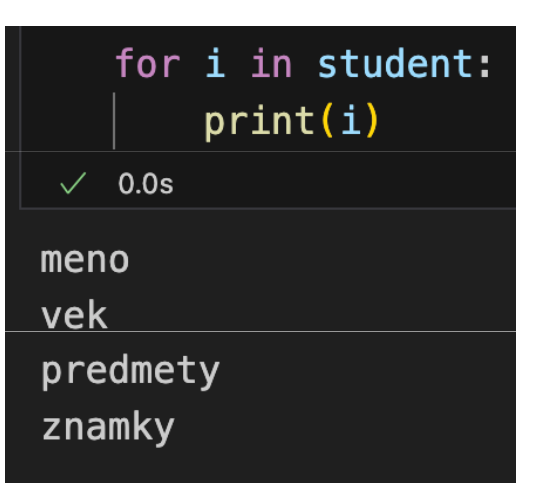

 $-$  **Cvičenie**: Prepíšte for cyklus tak, aby sa vypisovali <u>hodnoty</u> slovníka a nie jeho kľúče.

<sup>13</sup> F1420 – Slovníky

#### Iterovanie cez slovníky

̶Ak chceme iterovať cez kľúče a hodnoty zároveň, využijeme iterovanie cez viacero premenných:Zoznam položiek, ktoré majú samy

Dva indexy k  $\leftarrow$ položkám o dvoch pozíciách

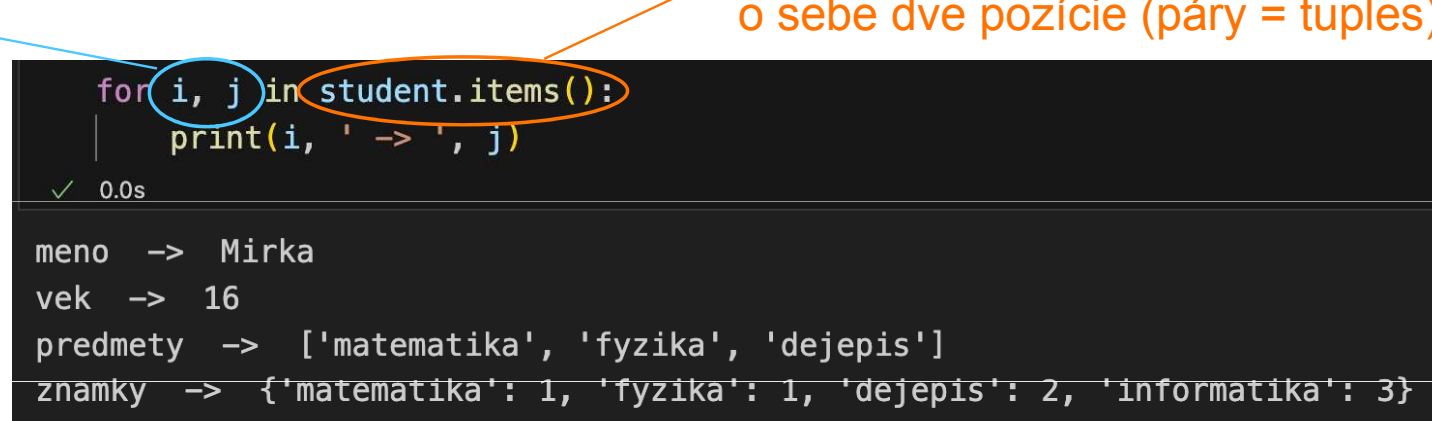

- Vezmite si znova slovník z 'Dict\_teplota.py'. Pomocou for cyklu konvertujte teploty do jednotiek Fahrenheit a vytvorte nový slovník, ktorý bude obsahovať páry mesto: teplota v stupňoch Fahrenheita.

 $F = C \cdot 1.8 + 32$ 

<sup>15</sup> F1420 – Slovníky

IVI U N SCI

 $-$  Vezmite si znova slovník z 'Dict\_teplota.py'. Pomocou for cyklu konvertujte teploty do jednotiek Fahrenheit a vytvorte nový slovník, ktorý bude obsahovať páry mesto: teplota v stupňoch Fahrenheita.

```
teplota_F = [i * 1.8 + 32 for i in cesko.values()]
   \cosh F = \text{dict}(zip(\cosh \theta, \cos \theta)), teplota F))
   print(cesko_F)
 \angle 0.0s
{'Brno': 64.4, 'Ostrava': 60.8, 'Jihlava': 60.8, 'Praha': 66.2, 'Karlovy Vary': 64.4}
```
 $-$  Vezmite si znova slovník z 'Dict\_teplota.py'. Pomocou for cyklu konvertujte teploty do jednotiek Fahrenheit a vytvorte nový slovník, ktorý bude obsahovať páry mesto: teplota v stupňoch Fahrenheita.

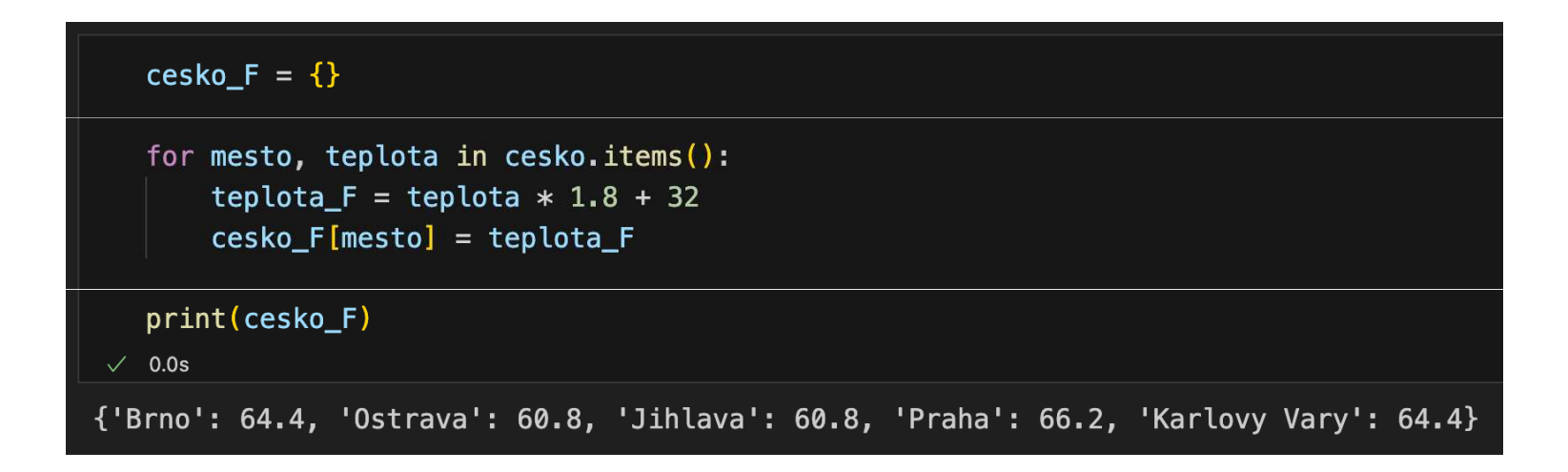

# Záverečné cvičenie

̶V študijných materiáloch nájdete súbor 'Dict\_trasy.py'. V tomto súbore sa nachádza slovník, ktorý obsahuje 3 rôzne trasy z Brna do Prahy, pričom sú dané ich vzdialenosti a časy. Napíšte funkciu, ktorá vezme slovník trás ako argument a spočíta veľkosť priemernej rýchlosti (v km/h) na každej trase. Funkcia následne vytvorí nový slovník, v ktorom budú zapísané trasy a rýchlosti ako "trasa: priemerná rýchlosť" a tento slovník vráti.

#### Pozn: Kopírovanie slovníka

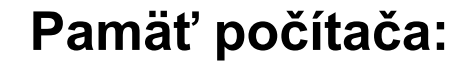

MUNI

SCI

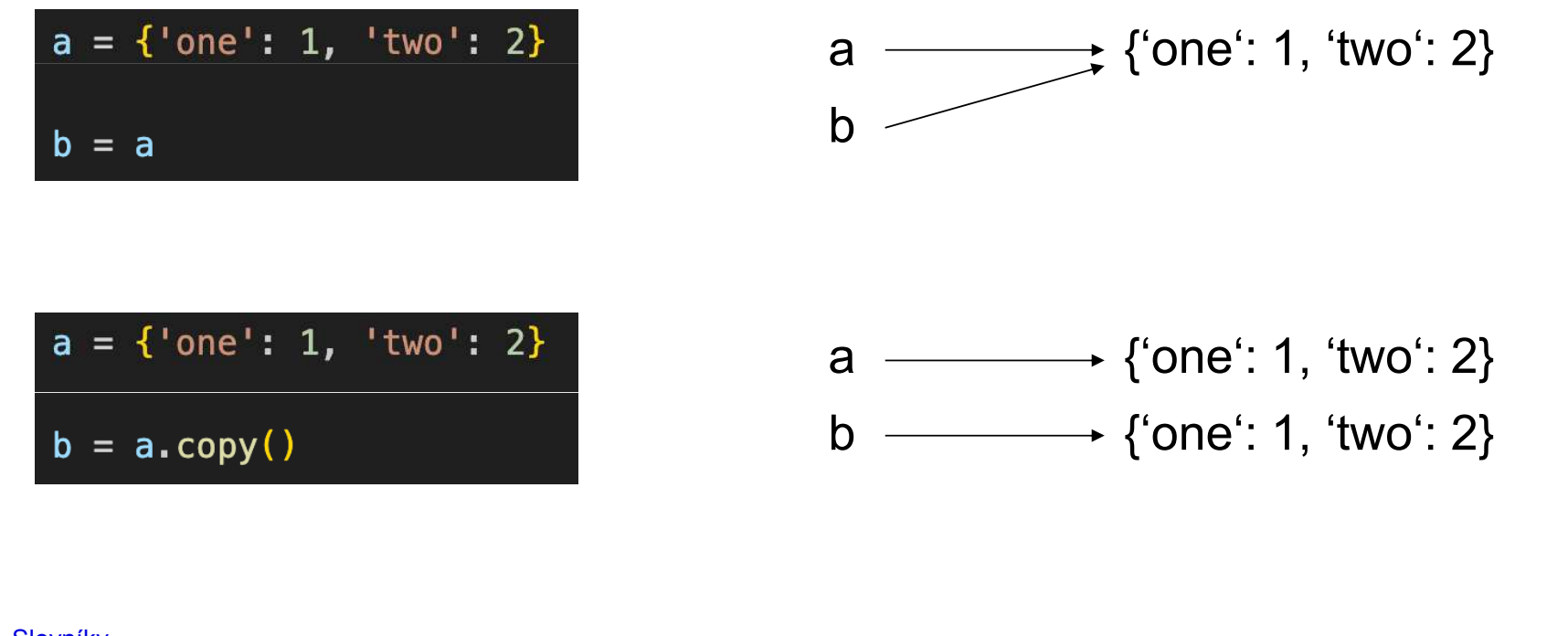

<sup>19</sup> F1420 – Slovníky